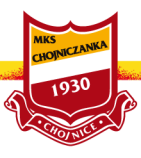

Szanowni Państwo,

System Accredito.com to najnowsze rozwiązanie przygotowane specjalnie z myślą o klubach sportowych i dziennikarzach. Właśnie w ramach tego systemu klub MKS "Chojniczanka 1930" S.A. będzie prowadził swoje biuro prasowe on-line. To właśnie w tym miejscu prowadzone będą procesy akredytacyjne na mecze i wydarzenia organizowane przez klub. Również za pośrednictwem biura prasowego on-line dziennikarze będą mogli dokonać subskrypcji informacji prasowych publikowanych przez Chojniczankę. Bezpośredni dostęp do biura znaleźć można pod adresem: <http://www.accredito.com/pl/chojniczanka-1930-chojnice>

## Informacja dla dziennikarzy:

Jeśli chcą Państwo w przyszłości akredytować na mecze Chojniczanki lub otrzymywać informacje prasowe publikowane przez klub prosimy o założenie konta dziennikarza w systemie Accredito.com. Wszystkie informacje o samym systemie znajdą Państwo na stronie accredito.com.

W celu zarejestrowania swojego konta dziennikarza w systemie Accredito.com prosimy pod adresem [accredito.com/pl/chojniczanka-](http://www.accredito.com/pl/chojniczanka-1930-chojnice)[1930-chojnice](http://www.accredito.com/pl/chojniczanka-1930-chojnice) wybrać opcję "Rejestracja" i "Zarejestruj konto dziennikarza". Po wypełnieniu formularza konto zostanie zarejestrowane w systemie. Na wskazany w formularzu rejestracyjnym adres e-mail otrzymają Państwo wiadomość w której znajdziecie Państwo opcję "Potwierdź" pozwalającą na aktywację konta w systemie.

Po zalogowaniu do systemu sugerujemy przypisanie swojej redakcji do konta dziennikarza. Można to uczynić wybierając w menu opcję "Redakcje". Jeśli Państwa redakcji nie ma na liście konieczne będzie jej zarejestrowanie w systemie Accredito.com. Więcej informacji o tym jak zarejestrować redakcję znajdą Państwo pod adresem <https://www.accredito.com/faq/editor.>

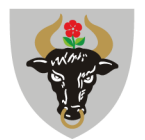

## Miejski Klub Sportowy Chojniczanka 1930 S.A.

ul. Mickiewicza 12, 89-600 Chojnice tel./fax: 52 397 50 01 e-mail. sekretariat@mkschojniczanka.pl

**NIP** 555 21 14 951 **KRS** 0000677950 Regon 367278969

Nr konta: 47 2490 0005 0000 4530 6023 4490 Alior Bank S.A. oddział w Chojnicach Kapitał zakładowy: 140.000 zł

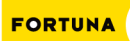

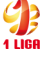

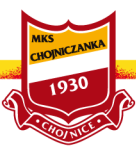

Jeśli chcą Państwo otrzymywać informacje prasowe dotyczące Chojniczanki oraz informacje o procesach akredytacyjnych prosimy po zalogowaniu o wybranie opcji "Biura Prasowe" i na liście biur przy nazwie Chojniczanka 1930 Chojnice wybranie opcji "Subskrybuj".

Jeśli będą Państwo zainteresowani złożeniem wniosku akredytacyjnego można tego dokonać wybierając opcję "Akredytuj". Wszystkie procesy akredytacyjne prowadzone przez Chojniczankę znajdą Państwo również zawsze bezpośrednio na stronie naszego biura pod adresem [accredito.com/pl/chojniczanka-1930-chojnice.](http://www.accredito.com/pl/chojniczanka-1930-chojnice)

Więcej informacji dotyczących korzystania z systemu Accredito.com przez dziennikarzy znajdą Państwo pod adresem: <https://www.accredito.com/faq/reporter>

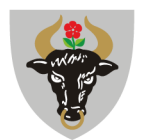

## Miejski Klub Sportowy Chojniczanka 1930 S.A.

ul. Mickiewicza 12, 89-600 Chojnice tel./fax: 52 397 50 01 e-mail. sekretariat@mkschojniczanka.pl

**NIP** 555 21 14 951 **KRS** 0000677950 Regon 367278969

Nr konta: 47 2490 0005 0000 4530 6023 4490 Alior Bank S.A. oddział w Chojnicach Kapitał zakładowy: 140.000 zł

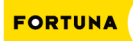

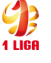